#### A-PDF Splite BEMON of HIGHTSP NOT DUNNE Can DIT. FORM AND TODO the watermark

M.Tech. ( **Full Time** 

 $\mathbf{r}$ 

) 2nd semester (Regular) Examination held in May-2010

23 AUG 2010

 $\frac{1}{2}$ 

TABULATION SHEET

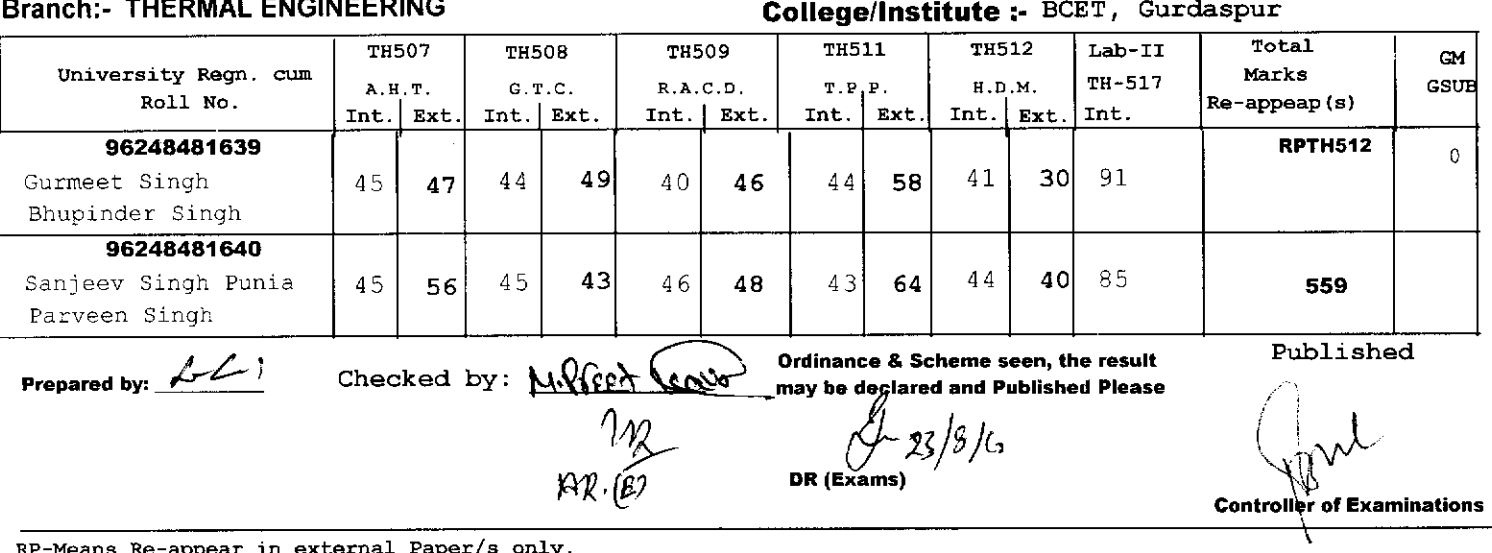

n external Paper/s onl  $_{\rm ppe}$ 

Means Re-appear in both internal as well as external RJ

eans Re-apperar in internal only.  $\mathbf{R}$ 

Means Absent, D-Means Detained  $A -$ 

Result Notification No.:- PTU/Exam/M.Tech/M010

**Part Time** 

M.Tech. (

 $\ddot{\phantom{a}}$ 

held in May-2010

lo.:- PTU/Exam/M. Lectivity of Marketian<br>) 2nd semester (Regular) Examination<br>in May-2010 2.7 AUG\_2010

TABULATION SHEET

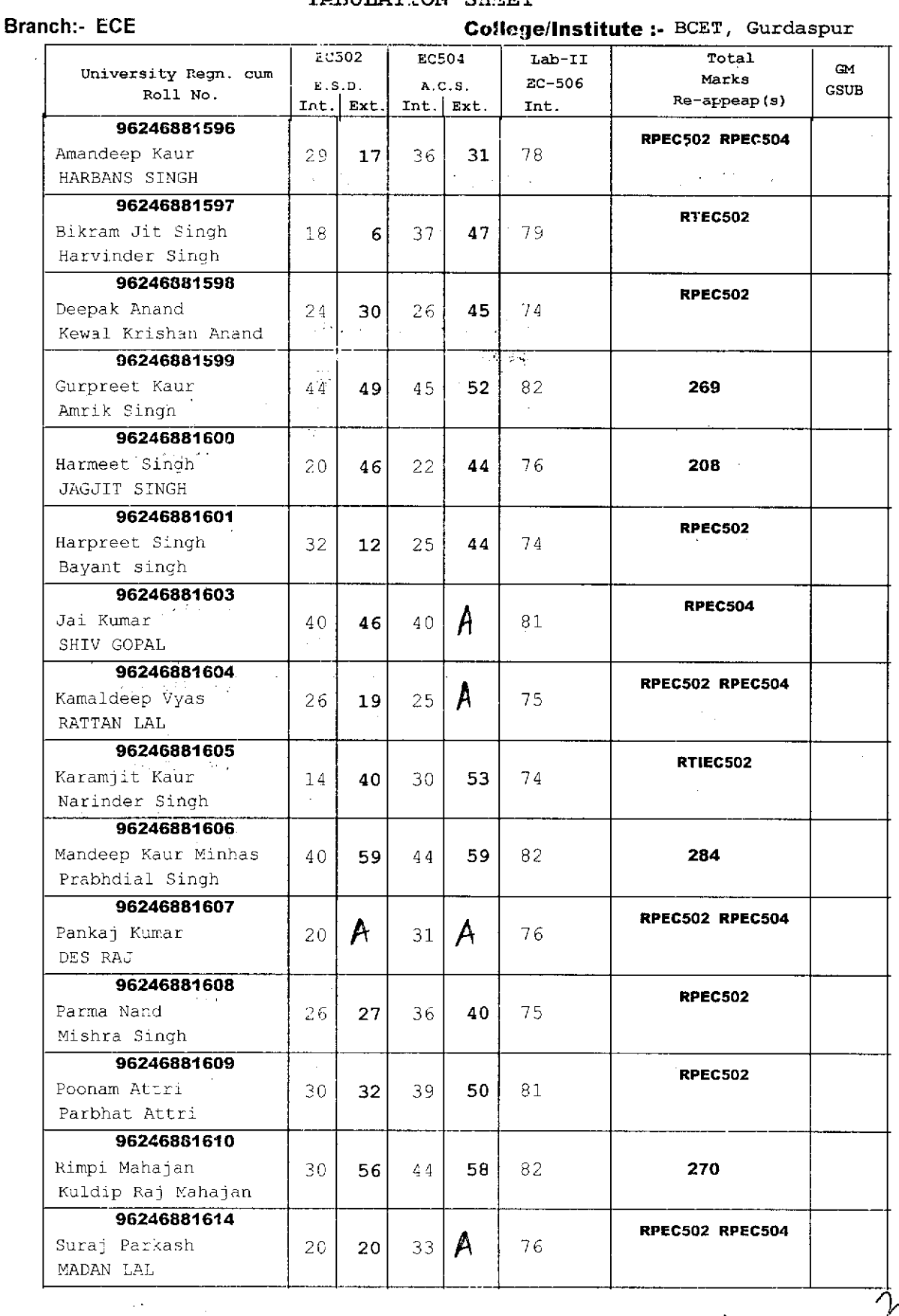

Page 1

 $\mathcal{L}_{\text{max}}$  , where  $\mathcal{L}_{\text{max}}$ 

 $\mathcal{A}$ 

 $\sim 10^7$ 

 $\forall^{\prime}$ 

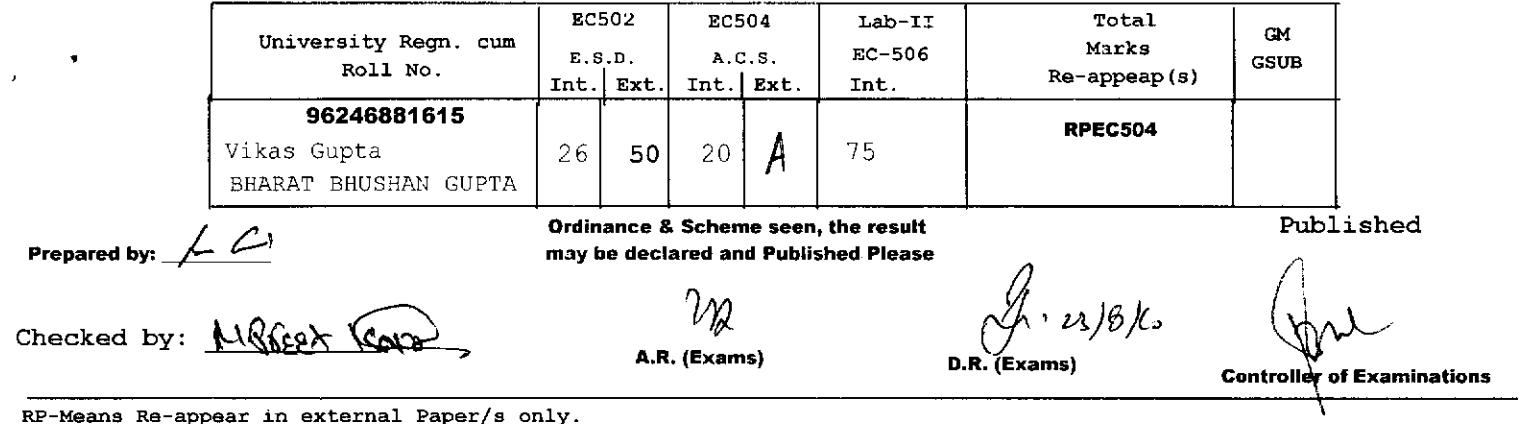

 $\overline{a}$ 

 $\sim 10^7$ 

RP-Means Re-appear in external Paper/s only.<br>RT- Means Re-appear in both internal as well as external RTI-Means Re-apperar in internal only. A- Means Absent, D-Means Detained

 $\bar{\mathcal{A}}$ 

 $\frac{1}{2}$  $\frac{1}{2} \frac{1}{2} \frac{d^2}{dt^2}$ 

Page 2

Result Notification No.:- PTU/Exam/M.Tech/M010

M.Tech. (

 $\frac{1}{\sqrt{2}}$ 

held in May-2019

TABULATION SHEET

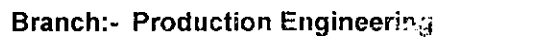

Part Time

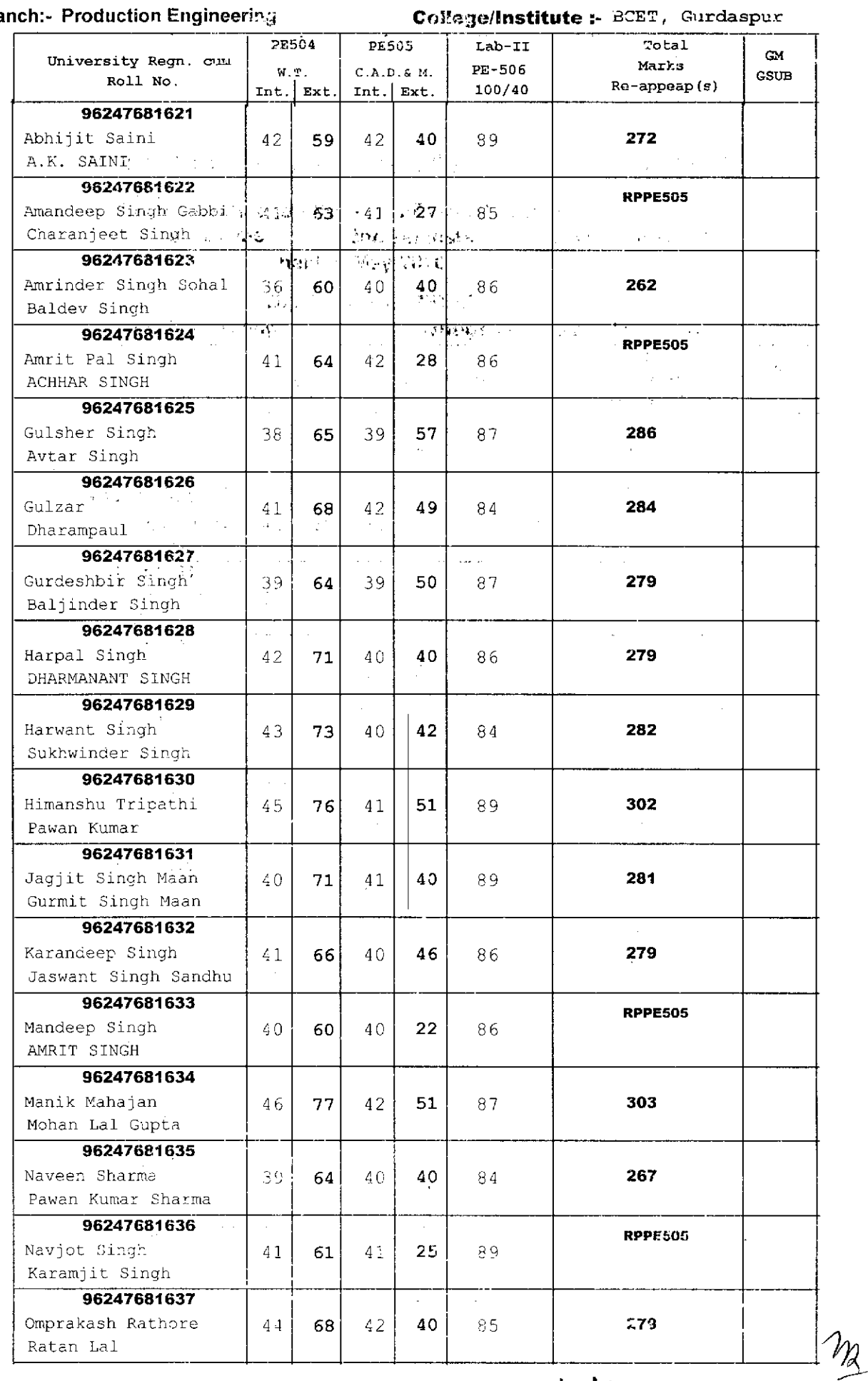

 $\bigvee \hspace{-0.25cm} \bigvee$ 

Page 1

 $\sim$ 

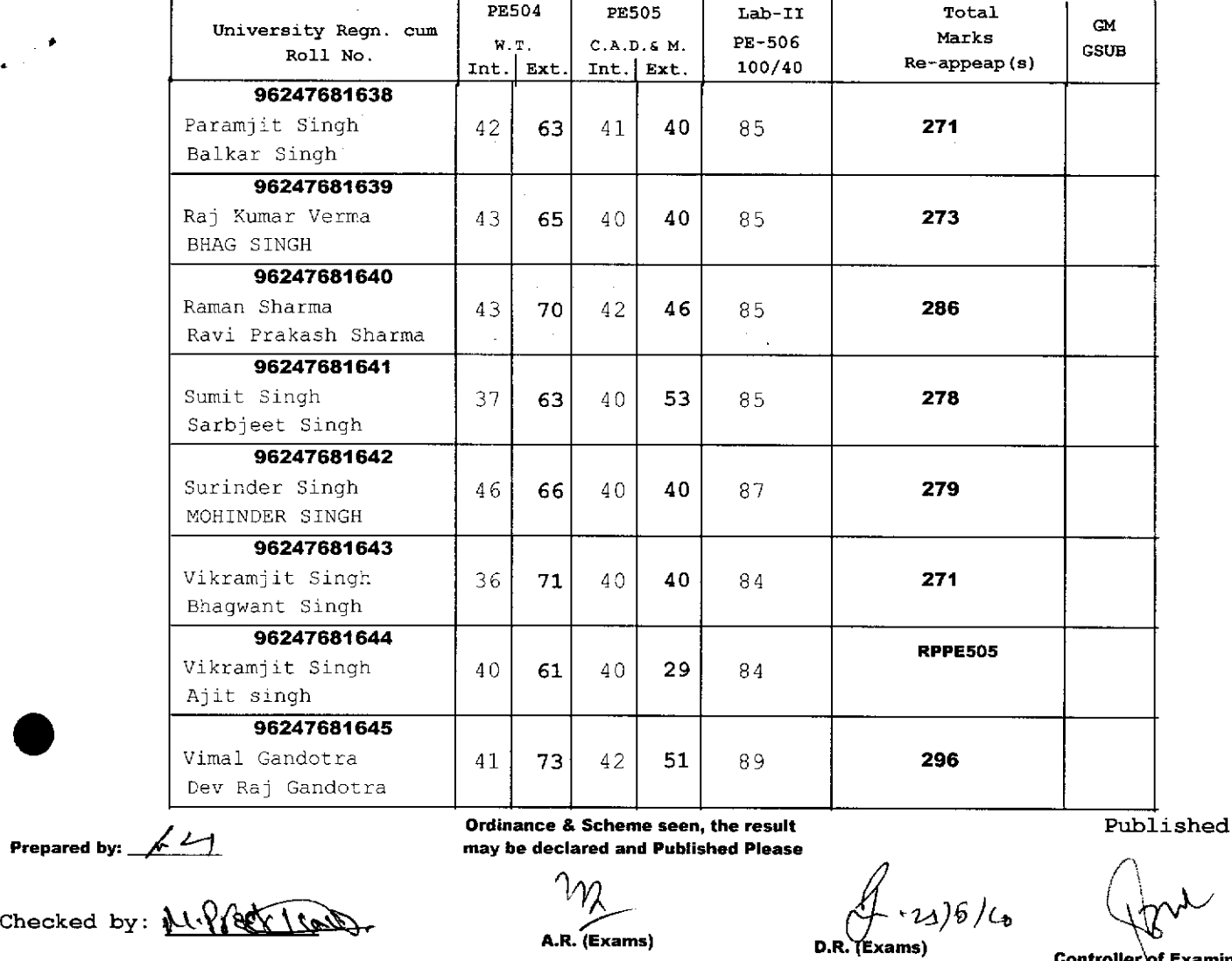

RP-Means Re-appear in external Paper/s only. RT- Means Re-appear in both internal as well as external RTI-Means Re-apperar in internal only. A- Means Absent, D-Means Detained

23 AUG 2010

**Controller** of Examinations

۱

Page 2

# Result Notification No.:- PTU/Exam/M.Tech/M010<br>M.Tech. ( Part Time ) 2nd semester (Regular) Examination held in May-2010

2 3 AUG 2010

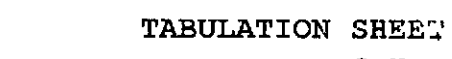

College/Institute :- BCET, Gurdaspur

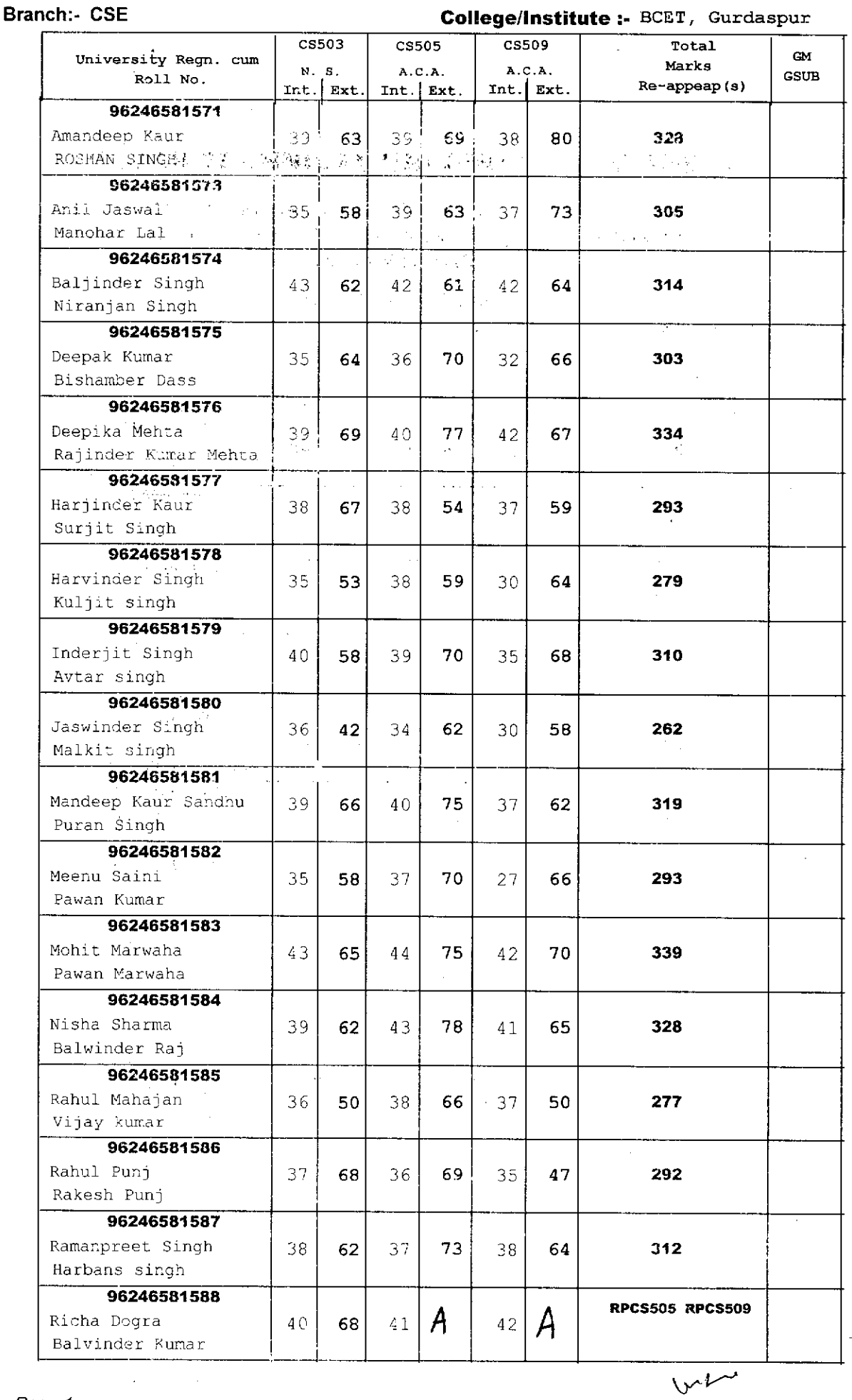

Page 1

 $\mathscr{P}_\mathcal{R}$ 

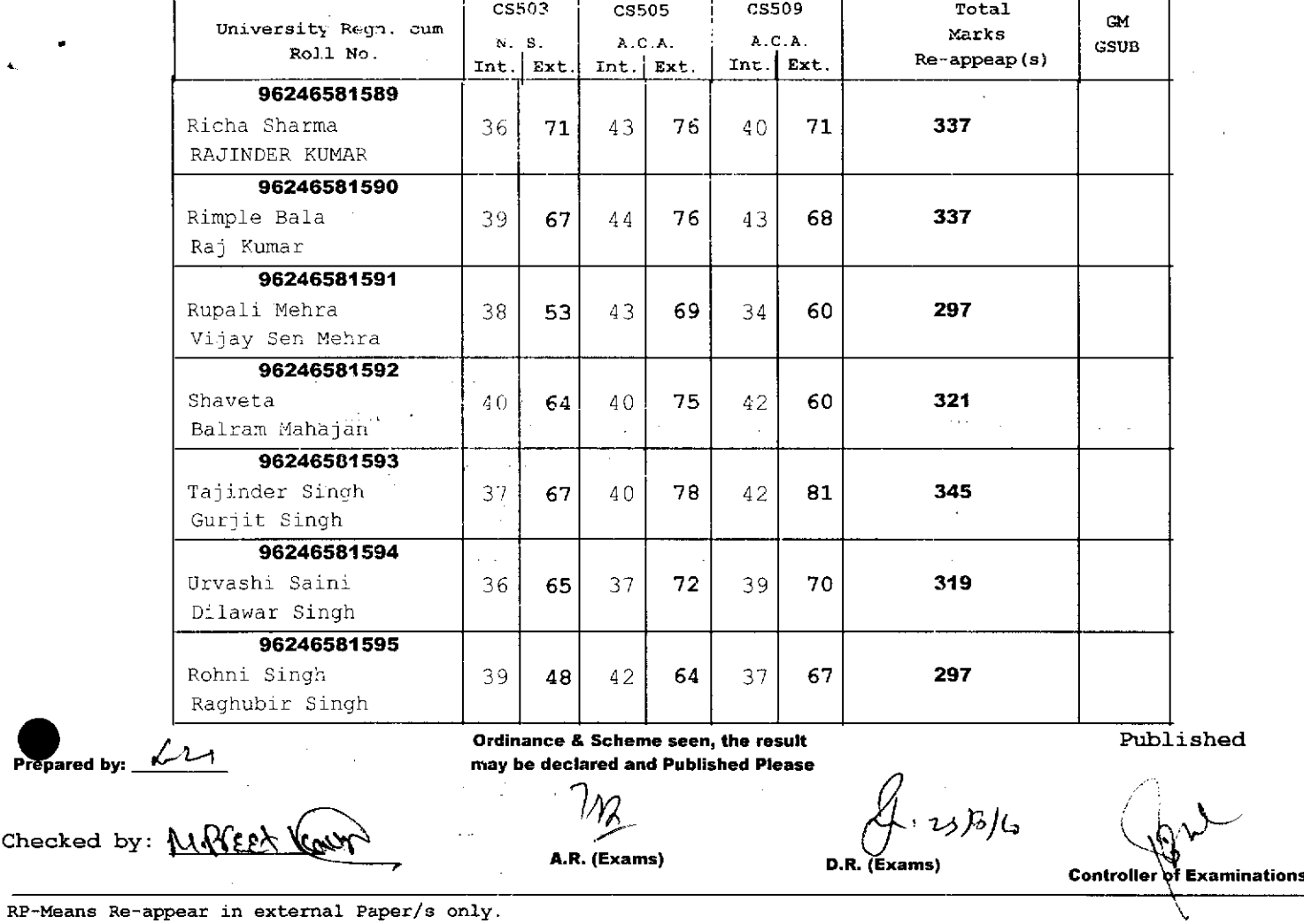

 $\bar{z}$ 

RP-Means Re-appear in external Paper/s only.<br>RT- Means Re-appear in both internal as well as external<br>RTI-Means Re-apperar in internal only.<br>A- Means Absent, D-Means Detained

 $\label{eq:2.1} \begin{split} \frac{d}{dt} \mathcal{L}^{(2)}(t) &= \frac{d}{dt} \mathcal{L}^{(2)}(t) \\ \frac{d}{dt} \mathcal{L}^{(2)}(t) &= \frac{d}{dt} \mathcal{L}^{(2)}(t) \\ \frac{d}{dt} \mathcal{L}^{(2)}(t) &= \frac{d}{dt} \mathcal{L}^{(2)}(t) \\ \frac{d}{dt} \mathcal{L}^{(2)}(t) &= \frac{d}{dt} \mathcal{L}^{(2)}(t) \\ \frac{d}{dt} \mathcal{L}^{(2)}(t) &= \frac{d}{dt} \mathcal{L}^{(2)}$ 

 $\hat{\mathcal{A}}$